## **PageSpeed Insights**

#### **Mobile**

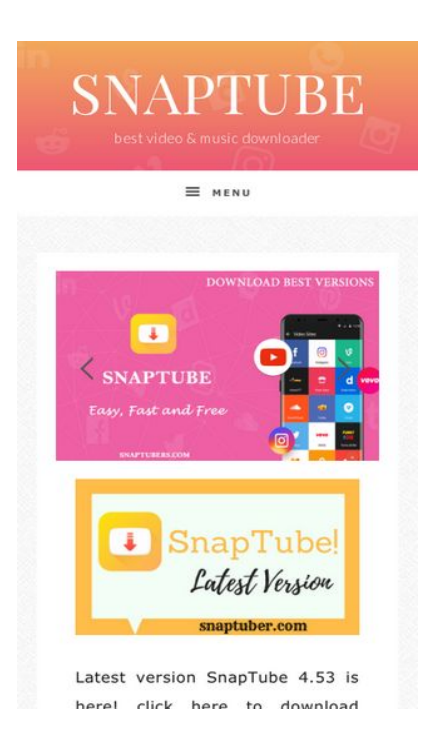

# 100 Schneller gemacht

## *Behebung erforderlich:*

#### **JavaScript- und CSS-Ressourcen, die das Rendering blockieren, in Inhalten "above the fold" (ohne Scrollen sichtbar) beseitigen**

Ihre Seite enthält 4 blockierende Skript-Ressourcen und 10 blockierende CSS-Ressourcen. Dies verursacht eine Verzögerung beim Rendern Ihrer Seite.

Keine der Seiteninhalte "above the fold" (ohne Scrollen sichtbar) konnten ohne Wartezeiten für das Laden der folgenden Ressourcen gerendert werden. Versuchen Sie, blockierende Ressourcen zu verschieben oder asynchron zu laden, oder laden Sie kritische Bereiche dieser Ressourcen direkt inline im HTML.

[Entfernen Sie JavaScript, das das Rendering blockiert:](http://sitedesk.net/redirect.php?url=https%3A%2F%2Fdevelopers.google.com%2Fspeed%2Fdocs%2Finsights%2FBlockingJS)

- https://snaptuber.com/wp-includes/js/jquery/jquery.js?ver=1.12.4
- https://snaptuber.com/wp-includes/js/jquery/jquery-migrate.min.js?ver=1.4.1
- https://snaptuber.com/wp-content/themes/restored316-sprinkle-pro/js/global.js?ver=1.0.0

https://snaptuber.com/wp-content/plugins/simple-social-icons/svgxuse.js?ver=1.1.21

[Optimieren Sie die CSS-Darstellung](http://sitedesk.net/redirect.php?url=https%3A%2F%2Fdevelopers.google.com%2Fspeed%2Fdocs%2Finsights%2FOptimizeCSSDelivery) für die folgenden URLs:

- https://fonts.googleapis.com/css?family=Lato%3A300%2C300i%2C400%2C400i%2C700%2C 700i%7CPlayfair+Display%7CMontserrat%3A300%2C300i%2C400%2C400i%2C500%2C500i %2C600%2C600i
- https://snaptuber.com/wp-content/themes/restored316-sprinkle-pro/style.css?ver=1.0.0
- https://snaptuber.com/wp-content/plugins/instagram-feed/css/sbinstagram.min.css?ver=1.8.3
- https://snaptuber.com/wp-content/plugins/social-warfare/css/style.min.css?ver=3.0.5
- https://code.ionicframework.com/ionicons/2.0.1/css/ionicons.min.css?ver=1.0.0
- https://snaptuber.com/wp-includes/css/dashicons.min.css?ver=4.9.4
- https://snaptuber.com/wp-content/plugins/simple-social-icons/css/style.css?ver=2.0.1
- https://snaptuber.com/wpcontent/plugins/js\_composer/assets/css/js\_composer.min.css?ver=5.4.7
- https://snaptuber.com/wp-content/themes/restored316-sprinkle-pro/stylefront.css?ver=1.0.0
- https://snaptuber.com/wp-content/plugins/genesis-responsive-slider/style.css?ver=0.9.5

## **Bilder optimieren**

Durch eine korrekte Formatierung und Komprimierung von Bildern können viele Datenbytes gespart werden.

[Optimieren Sie die folgenden Bilder](http://sitedesk.net/redirect.php?url=https%3A%2F%2Fdevelopers.google.com%2Fspeed%2Fdocs%2Finsights%2FOptimizeImages), um ihre Größe um 152,8 KB (42 %) zu reduzieren.

- Durch die Komprimierung von https://snaptuber.com/wpcontent/uploads/2018/05/snaptube\_download.jpg könnten 54,6 KB (80 %) eingespart werden.
- Durch die Komprimierung von https://snaptuber.com/wpcontent/uploads/2018/05/download\_snaptube\_apk.jpg könnten 28,9 KB (81 %) eingespart werden.
- Durch die Komprimierung von https://snaptuber.com/wpcontent/uploads/2018/05/snaptuber.jpg könnten 26,5 KB (27 %) eingespart werden.

- Durch die Komprimierung von https://snaptuber.com/wpcontent/uploads/2018/05/snaptube\_apk.jpg könnten 13,2 KB (22 %) eingespart werden.
- Durch die Komprimierung von https://static.xx.fbcdn.net/rsrc.php/v3/yz/r/io3srdgQDB-.png könnten 10 KB (44 %) eingespart werden.
- Durch die Komprimierung von https://static.xx.fbcdn.net/rsrc.php/v3/yX/r/Kvo5FesWVKX.png könnten 6,8 KB (37 %) eingespart werden.
- Durch die Komprimierung von https://static.xx.fbcdn.net/rsrc.php/v3/y1/r/D\_hj-r-65c.png könnten 4,6 KB (40 %) eingespart werden.
- Durch die Komprimierung von https://snaptuber.com/wpcontent/uploads/2018/05/SnapTube.png könnten 4,4 KB (14 %) eingespart werden.
- Durch die Komprimierung von https://scontent-mia3-2.xx.fbcdn.net/v/t39.2147-6/c4.0.147.1 47a/p147x147/51415726\_2129141320477653\_5397160851679477760\_n.jpg?\_nc\_cat=102& nc\_ht=scontent-mia3-2.xx&oh=558147ff6f1e5e8c6b52363ee9d86ac0&oe=5CBB0BEE könnten 903 Byte (16 %) eingespart werden.
- Durch die Komprimierung von https://snaptuber.com/wpcontent/themes/restored316-sprinkle-pro/images/slider-arrows.png könnten 851 Byte (54 %) eingespart werden.
- Durch die Komprimierung von https://images.dmca.com/Badges/dmca-badgew100-5x1-10.png?ID=caff29be-e8b0-4290-85a2-2bb74dcf777c könnten 665 Byte (22 %) eingespart werden.
- Durch die Komprimierung von https://lh3.googleusercontent.com/3vmdI-PKmKB8WxKp3BX2 TQIOdb8sSjkUoGnxx9TSmwyY5U7iqeyoVQDoBqR56L3YjlSAXIgsjg=w45-h45-n-rw-rjsc0x00ffffff könnten 635 Byte (38 %) eingespart werden.
- Durch die Komprimierung von https://scontent-mia3-2.xx.fbcdn.net/v/t1.0-1/p50x50/248521 43 132540787427830 5132894385170406816 n.jpg? nc cat=108& nc ht=scontentmia3-2.xx&oh=567571af6b031ec6e8a32d3839c891fb&oe=5CC1E9CB könnten 462 Byte (35 %) eingespart werden.
- Durch die Komprimierung von https://static.xx.fbcdn.net/rsrc.php/v3/yN/r/WgFKRx0VFOG.png könnten 279 Byte (22 %) eingespart werden.
- Durch die Komprimierung von https://static.xx.fbcdn.net/rsrc.php/v3/yH/r/yNvz5xtKREW.png könnten 109 Byte (20 %) eingespart werden.

 **Behebung empfohlen:** 

**Komprimierung aktivieren**

Durch die Komprimierung der Ressourcen mit "gzip" oder "deflate" kann die Anzahl der über das Netzwerk gesendeten Bytes reduziert werden.

[Ermöglichen Sie die Komprimierung](http://sitedesk.net/redirect.php?url=https%3A%2F%2Fdevelopers.google.com%2Fspeed%2Fdocs%2Finsights%2FEnableCompression) der folgenden Ressourcen, um die Übertragungsgröße um 478 Byte (56 %) zu reduzieren.

Durch die Komprimierung von https://images.dmca.com/Badges/DMCABadgeHelper.min.js könnten 478 Byte (56 %) eingespart werden.

## **Browser-Caching nutzen**

Das Festlegen eines Ablaufdatums oder eines Höchstalters in den HTTP-Headern für statische Ressourcen weist den Browser an, zuvor heruntergeladene Ressourcen über die lokale Festplatte anstatt über das Netzwerk zu laden.

[Nutzen Sie Browser-Caching](http://sitedesk.net/redirect.php?url=https%3A%2F%2Fdevelopers.google.com%2Fspeed%2Fdocs%2Finsights%2FLeverageBrowserCaching) für die folgenden cachefähigen Ressourcen:

- https://www.googletagmanager.com/gtag/js?id=UA-120040292-2 (15 Minuten)
- https://www.googletagservices.com/activeview/js/current/osd.js?cb=%2Fr20100101 (50 Minuten)
- https://www.googletagservices.com/activeview/js/current/osd\_listener.js?cache=r20110914 (50 Minuten)
- https://pagead2.googlesyndication.com/pagead/js/adsbygoogle.js (60 Minuten)
- https://pagead2.googlesyndication.com/pagead/js/adsbygoogle.js?ver=4.9.4 (60 Minuten)
- https://code.ionicframework.com/ionicons/2.0.1/css/ionicons.min.css?ver=1.0.0 (2 Stunden)
- https://www.google-analytics.com/analytics.js (2 Stunden)

### **CSS reduzieren**

Durch die Komprimierung des CSS-Codes können viele Datenbytes gespart und das Herunterladen und Parsen beschleunigt werden.

[Reduzieren Sie CSS](http://sitedesk.net/redirect.php?url=https%3A%2F%2Fdevelopers.google.com%2Fspeed%2Fdocs%2Finsights%2FMinifyResources) für die folgenden Ressourcen, um ihre Größe um 3 KB (26 %) zu verringern.

- Durch die Reduzierung von https://snaptuber.com/wp-content/themes/restored316-sprinklepro/style.css?ver=1.0.0 könnten nach der Komprimierung 2 KB (23 %) eingespart werden.
- Durch die Reduzierung von https://snaptuber.com/wp-content/plugins/genesis-responsiveslider/style.css?ver=0.9.5 könnten nach der Komprimierung 560 Byte (38 %) eingespart werden.
- Durch die Reduzierung von https://snaptuber.com/wp-content/themes/restored316-sprinklepro/style-front.css?ver=1.0.0 könnten nach der Komprimierung 435 Byte (30 %) eingespart werden.

## **JavaScript reduzieren**

Durch die Komprimierung des JavaScript-Codes können viele Datenbytes gespart und das Herunterladen, das Parsen und die Ausführungszeit beschleunigt werden.

[Reduzieren Sie JavaScript](http://sitedesk.net/redirect.php?url=https%3A%2F%2Fdevelopers.google.com%2Fspeed%2Fdocs%2Finsights%2FMinifyResources) für die folgenden Ressourcen, um ihre Größe um 1,3 KB (43 %) zu verringern.

- Durch die Reduzierung von https://snaptuber.com/wp-content/plugins/simple-socialicons/svgxuse.js?ver=1.1.21 könnten nach der Komprimierung 1 KB (44 %) eingespart werden.
- Durch die Reduzierung von https://images.dmca.com/Badges/DMCABadgeHelper.min.js könnten 341 Byte (41 %) eingespart werden.

# **4 bestandene Regeln**

#### **Zielseiten-Weiterleitungen vermeiden**

Auf Ihrer Seite sind keine Weiterleitungen vorhanden. [Weitere Informationen zum Vermeiden von](http://sitedesk.net/redirect.php?url=https%3A%2F%2Fdevelopers.google.com%2Fspeed%2Fdocs%2Finsights%2FAvoidRedirects) [Zielseiten-Weiterleitungen](http://sitedesk.net/redirect.php?url=https%3A%2F%2Fdevelopers.google.com%2Fspeed%2Fdocs%2Finsights%2FAvoidRedirects)

**Antwortzeit des Servers reduzieren**

Ihr Server hat schnell geantwortet. [Weitere Informationen zur Optimierung der Serverantwortzeit](http://sitedesk.net/redirect.php?url=https%3A%2F%2Fdevelopers.google.com%2Fspeed%2Fdocs%2Finsights%2FServer)

### **HTML reduzieren**

Ihre HTML-Ressource wurde reduziert. [Weitere Informationen zum Reduzieren von HTML-](http://sitedesk.net/redirect.php?url=https%3A%2F%2Fdevelopers.google.com%2Fspeed%2Fdocs%2Finsights%2FMinifyResources)**[Ressourcen](http://sitedesk.net/redirect.php?url=https%3A%2F%2Fdevelopers.google.com%2Fspeed%2Fdocs%2Finsights%2FMinifyResources)** 

### **Sichtbare Inhalte priorisieren**

Die Inhalte "above the fold" (ohne Scrollen sichtbar) wurden ordnungsgemäß priorisiert. [Weitere](http://sitedesk.net/redirect.php?url=https%3A%2F%2Fdevelopers.google.com%2Fspeed%2Fdocs%2Finsights%2FPrioritizeVisibleContent) [Informationen zum Priorisieren sichtbarer Inhalte](http://sitedesk.net/redirect.php?url=https%3A%2F%2Fdevelopers.google.com%2Fspeed%2Fdocs%2Finsights%2FPrioritizeVisibleContent)

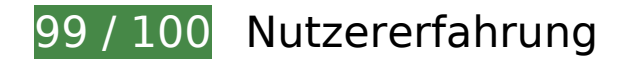

# **Behebung empfohlen:**

### **Optimale Größe von Links oder Schaltflächen auf Mobilgeräten einhalten**

Einige der Links oder Schaltflächen auf Ihrer Webseite sind möglicherweise so klein, dass ein Nutzer sie auf einem Touchscreen nicht bequem antippen kann. Wir empfehlen, [diese Links oder](http://sitedesk.net/redirect.php?url=https%3A%2F%2Fdevelopers.google.com%2Fspeed%2Fdocs%2Finsights%2FSizeTapTargetsAppropriately) [Schaltflächen zu vergrößern](http://sitedesk.net/redirect.php?url=https%3A%2F%2Fdevelopers.google.com%2Fspeed%2Fdocs%2Finsights%2FSizeTapTargetsAppropriately), um eine bessere Nutzererfahrung zu bieten.

Die folgenden Links und Schaltflächen sind nahe an anderen und benötigen möglicherweise zusätzlichen Abstand.

- Die Schaltfläche oder der Link <div id="abgc" class="abgc"></div> liegt nahe an 1 anderen.
- Die Schaltfläche oder der Link <a href="https://www.go…HL1x\_25jv23Zkw">Sponsored Searches</a> liegt nahe an 1 anderen.
- Die Schaltfläche oder der Link <div id="abgc" class="abgc"></div> liegt nahe an 1 anderen.
- Die Schaltfläche oder der Link <a href="https://www.go…T7FYOYGUa-TbAw">Sponsored Searches</a> liegt nahe an 1 anderen.
- Die Schaltfläche oder der Link <div id="abgc" class="abgc"></div> liegt nahe an 1 anderen.

- Die Schaltfläche oder der Link <a href="https://www.go…6nsvNy-AoFC4SQ">Sponsored Searches</a> liegt nahe an 1 anderen.
- Die Schaltfläche oder der Link <div id="abgc" class="abgc"></div> liegt nahe an 1 anderen.
- Die Schaltfläche oder der Link <a href="https://www.go…7nH0BOjuKYMJsQ">Sponsored Searches</a> liegt nahe an 1 anderen.
- Die Schaltfläche oder der Link <a href="https://m.face…aptuber.com%2F" class="\_1drp \_5lv6">Snaptube</a> liegt nahe an 1 anderen.
- Die Schaltfläche oder der Link <div id="u\_0\_2" class="pluginConnectButton">Seite gefällt mirGefällt dir</div> liegt nahe an 1 anderen.
- Die Schaltfläche oder der Link < a href="">snaptuber.com</a> und 1 andere liegen nahe an anderen.
- Die Schaltfläche oder der Link <a href="https://snaptu…privacy-policy">Privacy Policy</a> liegt nahe an 2 anderen.

# **4 bestandene Regeln**

#### **Plug-ins vermeiden**

Ihre Seite verwendet anscheinend keine Plug-ins. Plug-ins können die Nutzung von Inhalten auf vielen Plattformen verhindern. Erhalten Sie weitere Informationen über die Wichtigkeit, [Plug-ins zu](http://sitedesk.net/redirect.php?url=https%3A%2F%2Fdevelopers.google.com%2Fspeed%2Fdocs%2Finsights%2FAvoidPlugins) [vermeiden](http://sitedesk.net/redirect.php?url=https%3A%2F%2Fdevelopers.google.com%2Fspeed%2Fdocs%2Finsights%2FAvoidPlugins).

### **Darstellungsbereich konfigurieren**

Ihre Seite spezifiziert ein Darstellungsfeld, das der Größe des Gerätes angepasst ist. Dies ermöglicht eine korrekte Darstellung auf allen Geräten. Weitere Informationen zur [Konfiguration von](http://sitedesk.net/redirect.php?url=https%3A%2F%2Fdevelopers.google.com%2Fspeed%2Fdocs%2Finsights%2FConfigureViewport) [Darstellungsfeldern](http://sitedesk.net/redirect.php?url=https%3A%2F%2Fdevelopers.google.com%2Fspeed%2Fdocs%2Finsights%2FConfigureViewport).

### **Anpassung von Inhalten auf einen Darstellungsbereich**

Die Inhalte Ihrer Seite passen in den Darstellungsbereich. Erhalten Sie weitere Informationen über die [Größenanpassung von Inhalten zum Darstellungsbereich](http://sitedesk.net/redirect.php?url=https%3A%2F%2Fdevelopers.google.com%2Fspeed%2Fdocs%2Finsights%2FSizeContentToViewport).

### **Lesbare Schriftgrößen verwenden**

Der Text auf Ihrer Seite ist lesbar. Weitere Informationen zur [Verwendung lesbarer Schriftgrößen](http://sitedesk.net/redirect.php?url=https%3A%2F%2Fdevelopers.google.com%2Fspeed%2Fdocs%2Finsights%2FUseLegibleFontSizes).

#### **Desktop**

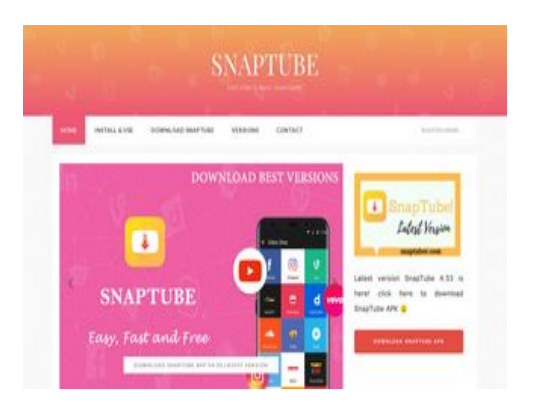

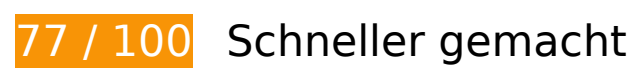

*B* Behebung erforderlich:

### **JavaScript- und CSS-Ressourcen, die das Rendering blockieren, in Inhalten "above the fold" (ohne Scrollen sichtbar) beseitigen**

Ihre Seite enthält 4 blockierende Skript-Ressourcen und 10 blockierende CSS-Ressourcen. Dies verursacht eine Verzögerung beim Rendern Ihrer Seite.

Keine der Seiteninhalte "above the fold" (ohne Scrollen sichtbar) konnten ohne Wartezeiten für das Laden der folgenden Ressourcen gerendert werden. Versuchen Sie, blockierende Ressourcen zu verschieben oder asynchron zu laden, oder laden Sie kritische Bereiche dieser Ressourcen direkt inline im HTML.

[Entfernen Sie JavaScript, das das Rendering blockiert:](http://sitedesk.net/redirect.php?url=https%3A%2F%2Fdevelopers.google.com%2Fspeed%2Fdocs%2Finsights%2FBlockingJS)

- https://snaptuber.com/wp-includes/js/jquery/jquery.js?ver=1.12.4
- https://snaptuber.com/wp-includes/js/jquery/jquery-migrate.min.js?ver=1.4.1
- https://snaptuber.com/wp-content/themes/restored316-sprinkle-pro/js/global.js?ver=1.0.0

https://snaptuber.com/wp-content/plugins/simple-social-icons/svgxuse.js?ver=1.1.21

#### [Optimieren Sie die CSS-Darstellung](http://sitedesk.net/redirect.php?url=https%3A%2F%2Fdevelopers.google.com%2Fspeed%2Fdocs%2Finsights%2FOptimizeCSSDelivery) für die folgenden URLs:

- https://fonts.googleapis.com/css?family=Lato%3A300%2C300i%2C400%2C400i%2C700%2C 700i%7CPlayfair+Display%7CMontserrat%3A300%2C300i%2C400%2C400i%2C500%2C500i %2C600%2C600i
- https://snaptuber.com/wp-content/themes/restored316-sprinkle-pro/style.css?ver=1.0.0
- https://snaptuber.com/wp-content/plugins/instagram-feed/css/sbinstagram.min.css?ver=1.8.3
- https://snaptuber.com/wp-content/plugins/social-warfare/css/style.min.css?ver=3.0.5
- https://code.ionicframework.com/ionicons/2.0.1/css/ionicons.min.css?ver=1.0.0
- https://snaptuber.com/wp-includes/css/dashicons.min.css?ver=4.9.4
- https://snaptuber.com/wp-content/plugins/simple-social-icons/css/style.css?ver=2.0.1
- https://snaptuber.com/wpcontent/plugins/js\_composer/assets/css/js\_composer.min.css?ver=5.4.7
- https://snaptuber.com/wp-content/themes/restored316-sprinkle-pro/stylefront.css?ver=1.0.0
- https://snaptuber.com/wp-content/plugins/genesis-responsive-slider/style.css?ver=0.9.5

## **Bilder optimieren**

Durch eine korrekte Formatierung und Komprimierung von Bildern können viele Datenbytes gespart werden.

[Optimieren Sie die folgenden Bilder](http://sitedesk.net/redirect.php?url=https%3A%2F%2Fdevelopers.google.com%2Fspeed%2Fdocs%2Finsights%2FOptimizeImages), um ihre Größe um 152,1 KB (42 %) zu reduzieren.

- Durch die Komprimierung von https://snaptuber.com/wpcontent/uploads/2018/05/snaptube\_download.jpg könnten 54,6 KB (80 %) eingespart werden.
- Durch die Komprimierung von https://snaptuber.com/wpcontent/uploads/2018/05/download\_snaptube\_apk.jpg könnten 28,9 KB (81 %) eingespart werden.
- Durch die Komprimierung von https://snaptuber.com/wpcontent/uploads/2018/05/snaptuber.jpg könnten 26,5 KB (27 %) eingespart werden.

- Durch die Komprimierung von https://snaptuber.com/wpcontent/uploads/2018/05/snaptube\_apk.jpg könnten 13,2 KB (22 %) eingespart werden.
- Durch die Komprimierung von https://static.xx.fbcdn.net/rsrc.php/v3/yz/r/io3srdgQDB-.png könnten 10 KB (44 %) eingespart werden.
- Durch die Komprimierung von https://static.xx.fbcdn.net/rsrc.php/v3/yX/r/Kvo5FesWVKX.png könnten 6,8 KB (37 %) eingespart werden.
- Durch die Komprimierung von https://snaptuber.com/wp-content/uploads/2018/05/snaptubebest-version-300x188.png könnten 5,2 KB (13 %) eingespart werden.
- Durch die Komprimierung von https://static.xx.fbcdn.net/rsrc.php/v3/y1/r/D\_\_hj-r-65c.png könnten 4,6 KB (40 %) eingespart werden.
- Durch die Komprimierung von https://snaptuber.com/wpcontent/themes/restored316-sprinkle-pro/images/slider-arrows.png könnten 851 Byte (54 %) eingespart werden.
- Durch die Komprimierung von https://images.dmca.com/Badges/dmca-badgew100-5x1-10.png?ID=caff29be-e8b0-4290-85a2-2bb74dcf777c könnten 665 Byte (22 %) eingespart werden.
- Durch die Komprimierung von https://scontent-mia3-2.xx.fbcdn.net/v/t1.0-1/p50x50/248521 43 132540787427830 5132894385170406816 n.jpg? nc cat=108& nc ht=scontentmia3-2.xx&oh=567571af6b031ec6e8a32d3839c891fb&oe=5CC1E9CB könnten 462 Byte (35 %) eingespart werden.
- Durch die Komprimierung von https://static.xx.fbcdn.net/rsrc.php/v3/yN/r/WgFKRx0VFOG.png könnten 279 Byte (22 %) eingespart werden.
- Durch die Komprimierung von https://static.xx.fbcdn.net/rsrc.php/v3/yH/r/yNvz5xtKREW.png könnten 109 Byte (20 %) eingespart werden.

# **Behebung empfohlen:**

### **Komprimierung aktivieren**

Durch die Komprimierung der Ressourcen mit "gzip" oder "deflate" kann die Anzahl der über das Netzwerk gesendeten Bytes reduziert werden.

[Ermöglichen Sie die Komprimierung](http://sitedesk.net/redirect.php?url=https%3A%2F%2Fdevelopers.google.com%2Fspeed%2Fdocs%2Finsights%2FEnableCompression) der folgenden Ressourcen, um die Übertragungsgröße um 478 Byte (56 %) zu reduzieren.

Durch die Komprimierung von https://images.dmca.com/Badges/DMCABadgeHelper.min.js

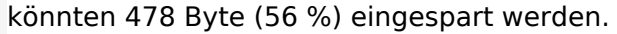

#### **Browser-Caching nutzen**

Das Festlegen eines Ablaufdatums oder eines Höchstalters in den HTTP-Headern für statische Ressourcen weist den Browser an, zuvor heruntergeladene Ressourcen über die lokale Festplatte anstatt über das Netzwerk zu laden.

[Nutzen Sie Browser-Caching](http://sitedesk.net/redirect.php?url=https%3A%2F%2Fdevelopers.google.com%2Fspeed%2Fdocs%2Finsights%2FLeverageBrowserCaching) für die folgenden cachefähigen Ressourcen:

- https://www.googletagmanager.com/gtag/js?id=UA-120040292-2 (15 Minuten)
- https://www.googletagservices.com/activeview/js/current/osd.js?cb=%2Fr20100101 (50 Minuten)
- https://www.googletagservices.com/activeview/js/current/osd\_listener.js?cache=r20110914 (50 Minuten)
- https://pagead2.googlesyndication.com/pagead/js/adsbygoogle.js (60 Minuten)
- https://pagead2.googlesyndication.com/pagead/js/adsbygoogle.js?ver=4.9.4 (60 Minuten)
- https://code.ionicframework.com/ionicons/2.0.1/css/ionicons.min.css?ver=1.0.0 (2 Stunden)
- https://www.google-analytics.com/analytics.js (2 Stunden)

### **CSS reduzieren**

Durch die Komprimierung des CSS-Codes können viele Datenbytes gespart und das Herunterladen und Parsen beschleunigt werden.

[Reduzieren Sie CSS](http://sitedesk.net/redirect.php?url=https%3A%2F%2Fdevelopers.google.com%2Fspeed%2Fdocs%2Finsights%2FMinifyResources) für die folgenden Ressourcen, um ihre Größe um 3 KB (26 %) zu verringern.

- Durch die Reduzierung von https://snaptuber.com/wp-content/themes/restored316-sprinklepro/style.css?ver=1.0.0 könnten nach der Komprimierung 2 KB (23 %) eingespart werden.
- Durch die Reduzierung von https://snaptuber.com/wp-content/plugins/genesis-responsiveslider/style.css?ver=0.9.5 könnten nach der Komprimierung 560 Byte (38 %) eingespart werden.

Durch die Reduzierung von https://snaptuber.com/wp-content/themes/restored316-sprinklepro/style-front.css?ver=1.0.0 könnten nach der Komprimierung 435 Byte (30 %) eingespart werden.

## **JavaScript reduzieren**

Durch die Komprimierung des JavaScript-Codes können viele Datenbytes gespart und das Herunterladen, das Parsen und die Ausführungszeit beschleunigt werden.

[Reduzieren Sie JavaScript](http://sitedesk.net/redirect.php?url=https%3A%2F%2Fdevelopers.google.com%2Fspeed%2Fdocs%2Finsights%2FMinifyResources) für die folgenden Ressourcen, um ihre Größe um 1,3 KB (43 %) zu verringern.

- Durch die Reduzierung von https://snaptuber.com/wp-content/plugins/simple-socialicons/svgxuse.js?ver=1.1.21 könnten nach der Komprimierung 1 KB (44 %) eingespart werden.
- Durch die Reduzierung von https://images.dmca.com/Badges/DMCABadgeHelper.min.js könnten 341 Byte (41 %) eingespart werden.

# **4 bestandene Regeln**

#### **Zielseiten-Weiterleitungen vermeiden**

Auf Ihrer Seite sind keine Weiterleitungen vorhanden. [Weitere Informationen zum Vermeiden von](http://sitedesk.net/redirect.php?url=https%3A%2F%2Fdevelopers.google.com%2Fspeed%2Fdocs%2Finsights%2FAvoidRedirects) [Zielseiten-Weiterleitungen](http://sitedesk.net/redirect.php?url=https%3A%2F%2Fdevelopers.google.com%2Fspeed%2Fdocs%2Finsights%2FAvoidRedirects)

#### **Antwortzeit des Servers reduzieren**

Ihr Server hat schnell geantwortet. [Weitere Informationen zur Optimierung der Serverantwortzeit](http://sitedesk.net/redirect.php?url=https%3A%2F%2Fdevelopers.google.com%2Fspeed%2Fdocs%2Finsights%2FServer)

### **HTML reduzieren**

Ihre HTML-Ressource wurde reduziert. [Weitere Informationen zum Reduzieren von HTML-](http://sitedesk.net/redirect.php?url=https%3A%2F%2Fdevelopers.google.com%2Fspeed%2Fdocs%2Finsights%2FMinifyResources)

#### **[Ressourcen](http://sitedesk.net/redirect.php?url=https%3A%2F%2Fdevelopers.google.com%2Fspeed%2Fdocs%2Finsights%2FMinifyResources)**

## **Sichtbare Inhalte priorisieren**

Die Inhalte "above the fold" (ohne Scrollen sichtbar) wurden ordnungsgemäß priorisiert. [Weitere](http://sitedesk.net/redirect.php?url=https%3A%2F%2Fdevelopers.google.com%2Fspeed%2Fdocs%2Finsights%2FPrioritizeVisibleContent) [Informationen zum Priorisieren sichtbarer Inhalte](http://sitedesk.net/redirect.php?url=https%3A%2F%2Fdevelopers.google.com%2Fspeed%2Fdocs%2Finsights%2FPrioritizeVisibleContent)